## **Can't Login?**

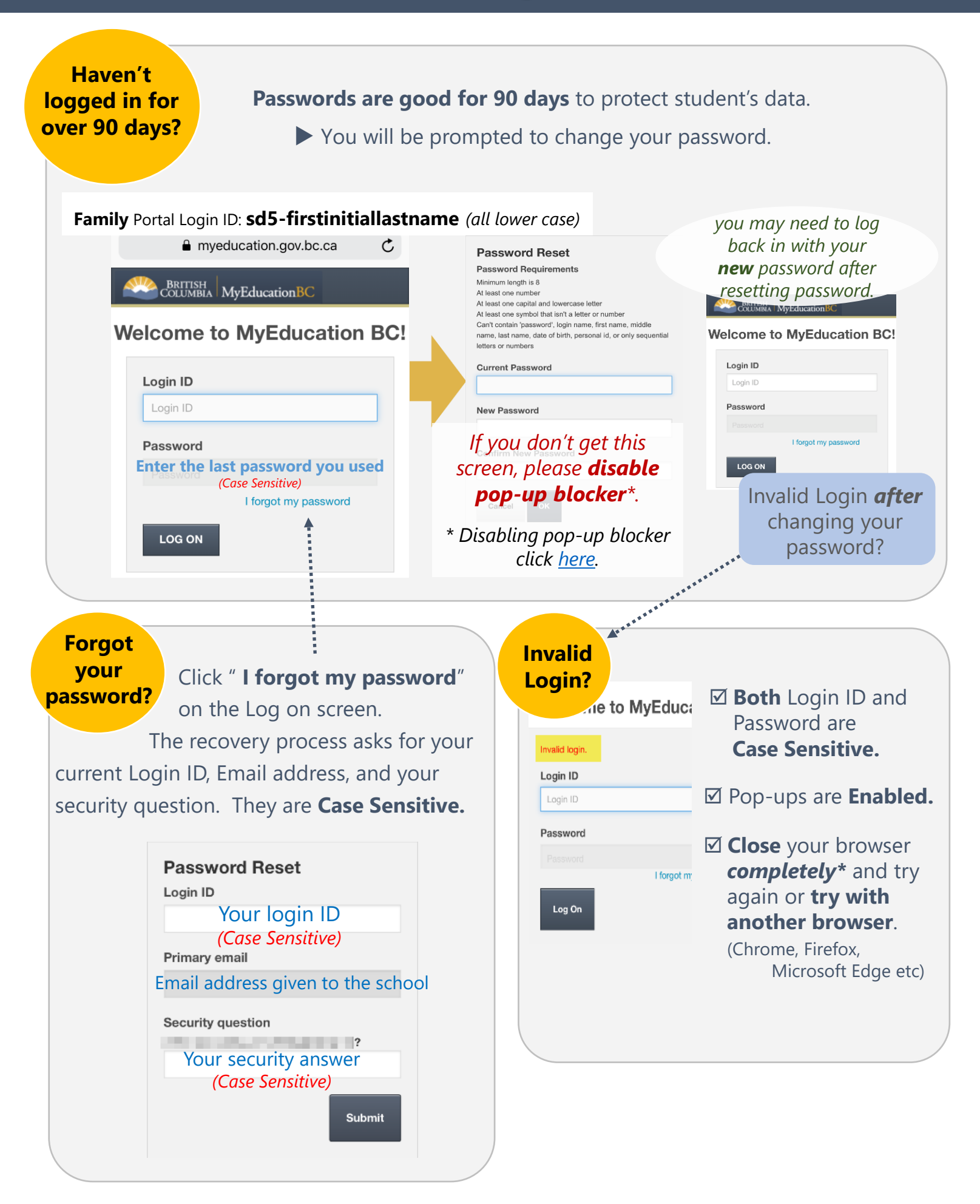